ACCEL 170227

MPC-2200X BL/I 1.14\_58 2017/02/09 MPG-2314

#### MOVT 2軸円弧補間の動作

#### 各点は絶対値で指定する。 起点に移動後は相対座標移動をする。 (ユーザーズマニュアル MOVT 参照)

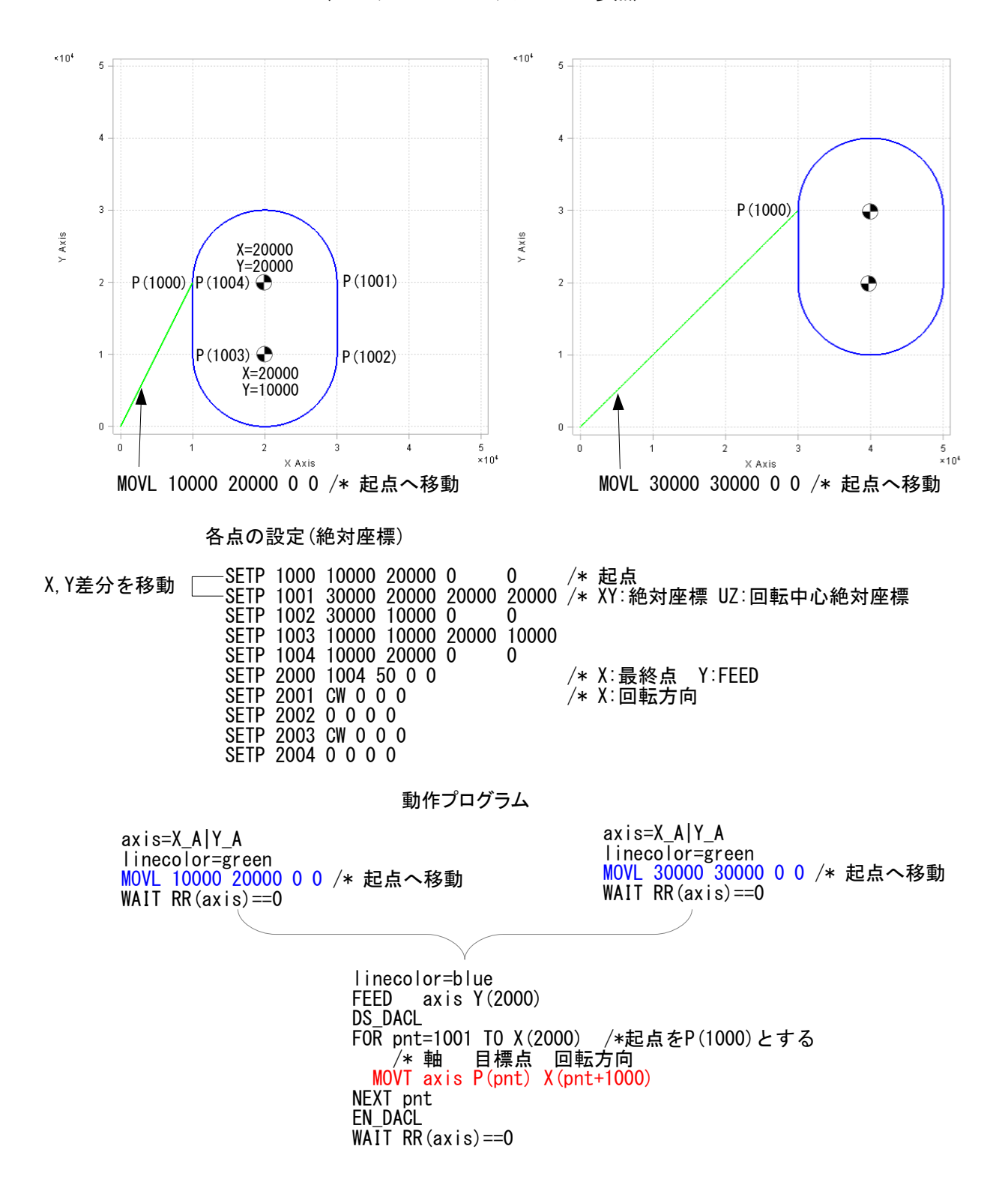

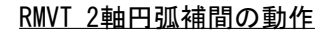

相対座標移動

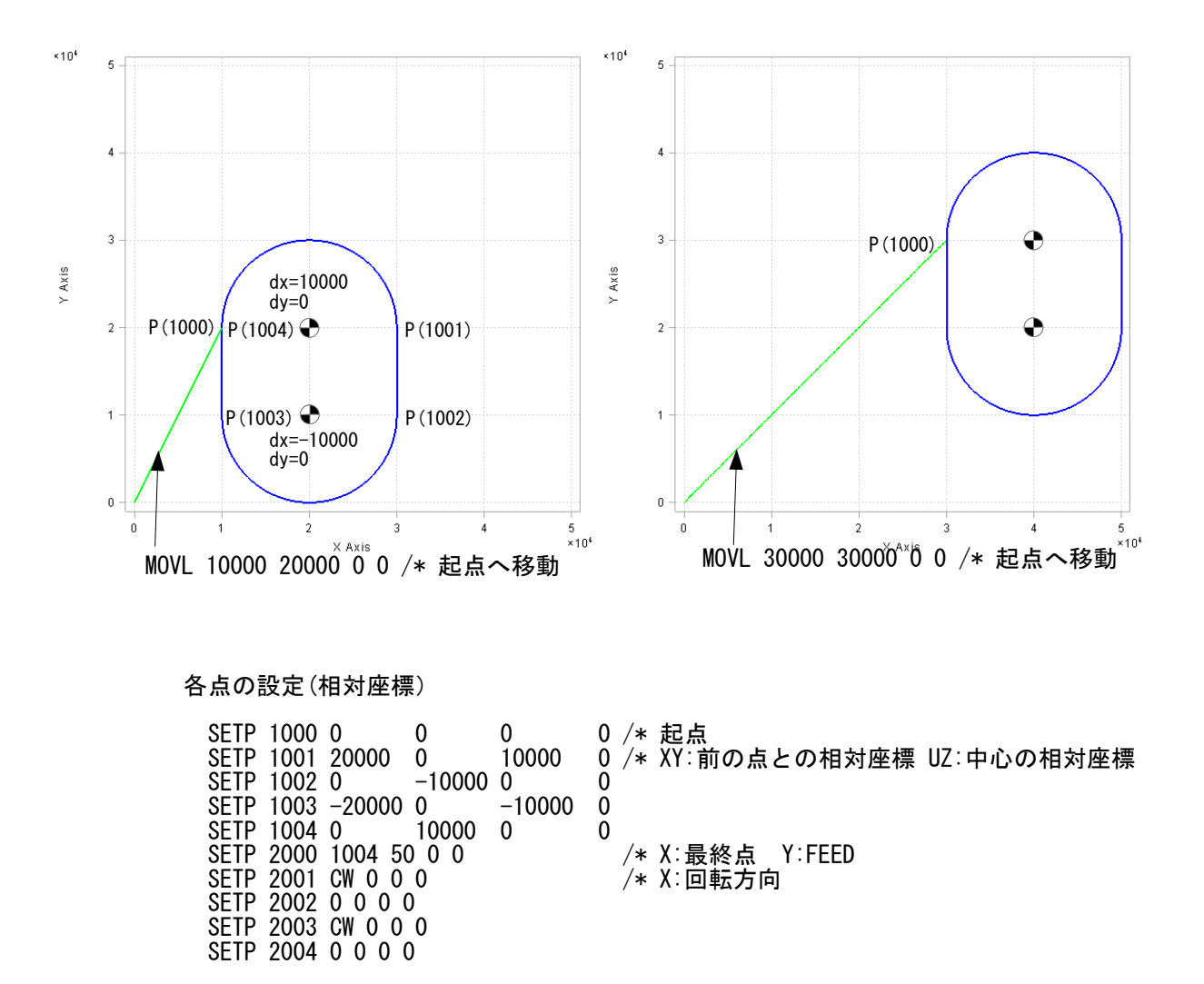

動作プログラム

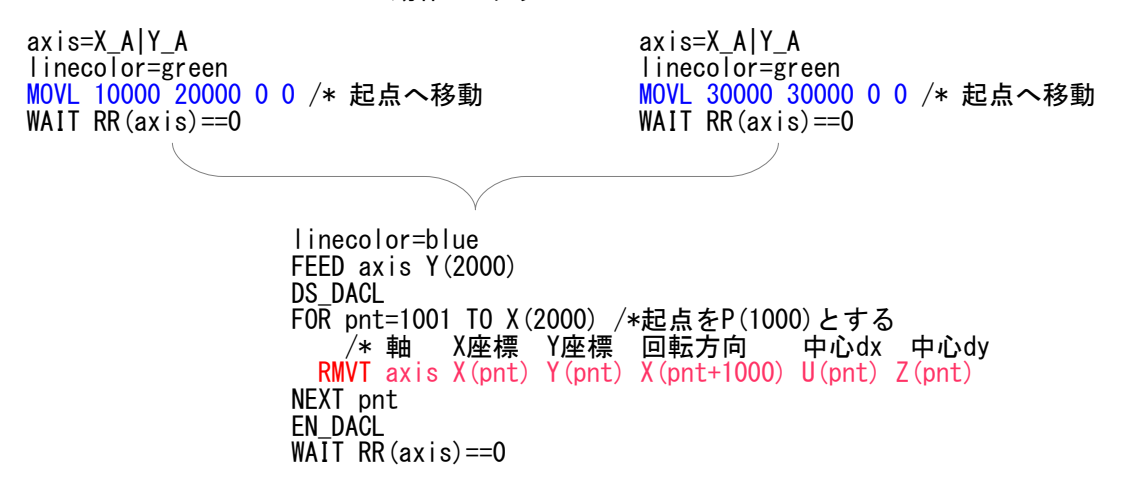

#### MOVT 3軸連続直線補間の動作 [1]

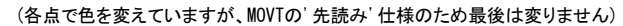

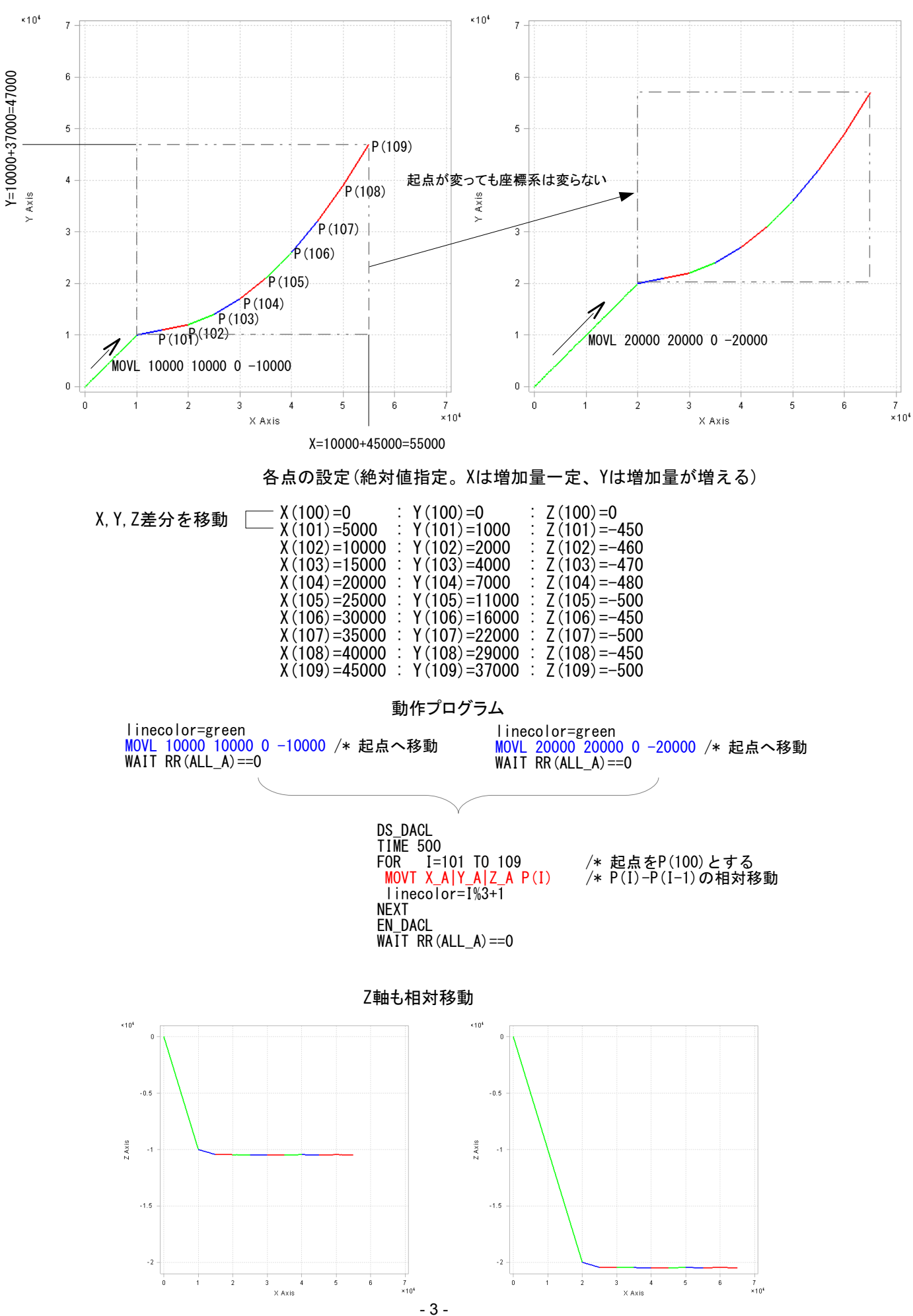

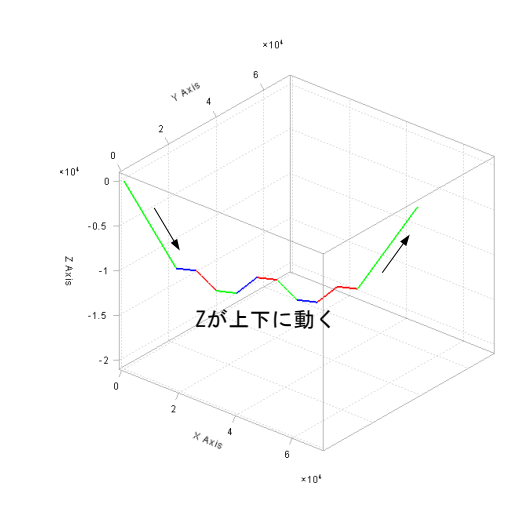

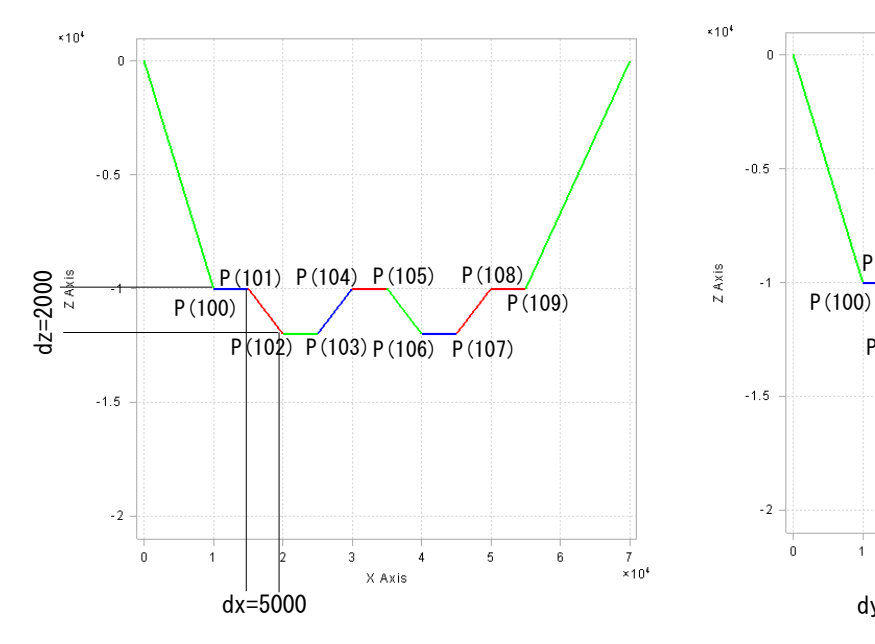

### 各点の設定(前の点との相対座標)

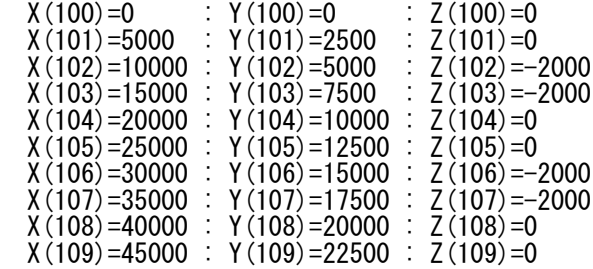

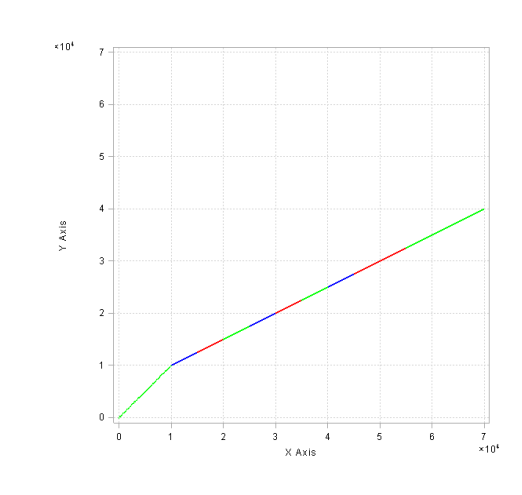

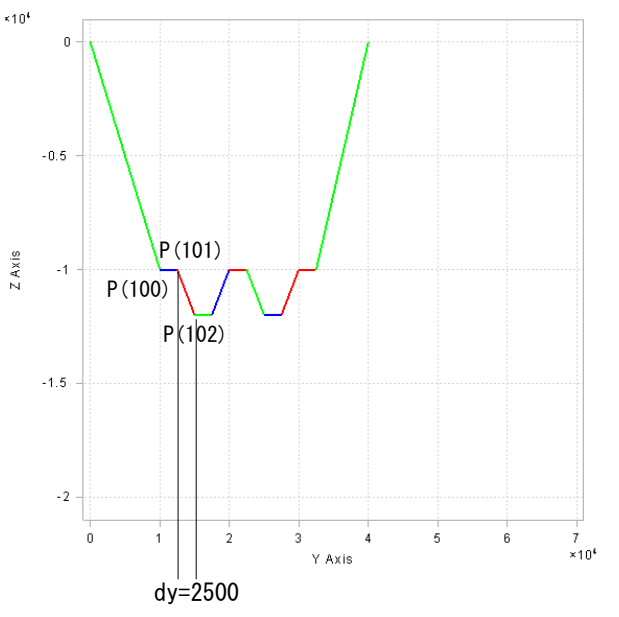

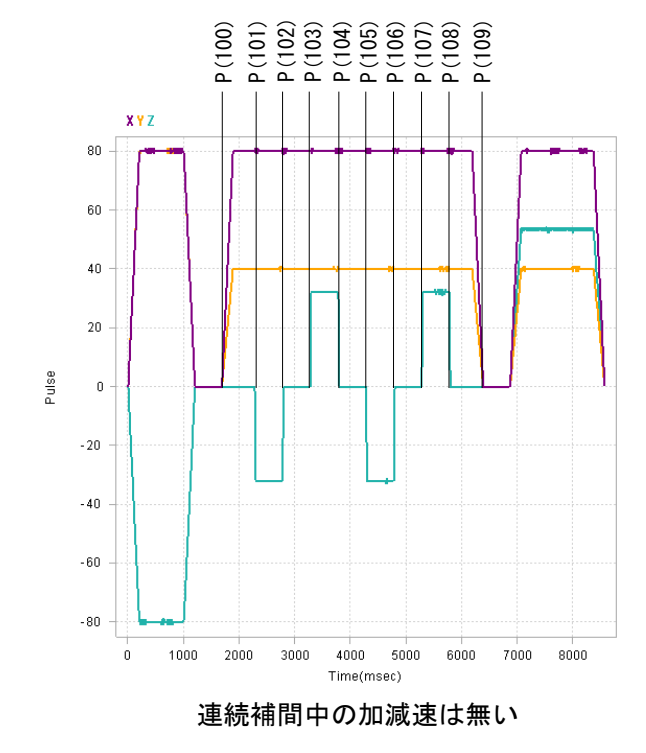

 PG 0 ACCEL ALL\_A 10000 FEED 100 **CLRPOS**<br>GOSUB \*PointGenerate linecolor=green MOVL 10000 10000 0 −10000 /\* 起点へ移動 WAIT  $RR(ALL_A)=0$  DS\_DACL /\* これが無いと連続補間にならない TIME 500 FOR I=101 TO 109 /\* 起点をP(100)とする /\* 起点をP(100)とする<br>/\* P(I)-P(I-1)の相対移動 linecolor=I%3+1 NEXT EN\_DACL WAIT  $RR(ALL_A) == 0$  linecolor=I%3+1 MOVL 70000 40000 0 0 WAIT  $RR(ALL_A) == 0$  END \*PointGenerate  $X(100)=0$  :  $Y(100)=0$  :  $Z(100)=0$  $X(101) = 5000$  :  $Y(101) = 2500$  :  $Z(101) = 0$  X(102)=10000 : Y(102)=5000 : Z(102)=-2000 X(103)=15000 : Y(103)=7500 : Z(103)=-2000 X(104)=20000 : Y(104)=10000 : Z(104)=0  $X(105)=25000$  : Y(105)=12500 : Z(105)=0 X(106)=30000 : Y(106)=15000 : Z(106)=-2000 X(107)=35000 : Y(107)=17500 : Z(107)=-2000

 X(108)=40000 : Y(108)=20000 : Z(108)=0 X(109)=45000 : Y(109)=22500 : Z(109)=0

**RETURN** 

MOVT 3軸連続直線補間の動作 [2] のプログラム(抜粋)

#### AFFIN変換

AFFINコマンドでMOVTの座標を回転します。 AFFINはXY座標が変換対象なので回転中心座標は別の点のXYに入れ、AFFIN後にMOVTの第2,3パラメータ **(U.Z座標)としています。** 

### プログラム例

 PG 0 ACCEL ALL\_A 50000 CLRPOS GOSUB \*PointGenerate axis=X\_A|Y\_A linecolor=green<br>MOVL P(999) /\* 起点へ移動 WAIT  $RR(axis) == 0$ linecolor=blue FEED axis 50 DS\_DACL FOR pnt=1001 TO 1004 MOVT axis P(pnt+200) U(pnt+100) /\* 軸,通過点,回転方向 NEXT pnt EN DACL WA $\overline{I}$ T RR(axis)==0 END \*PointGenerate /\* 使用するエリアをクリア /\* 通過点の絶対座標 SETP 1000 10000 20000 0 0 /\* 起点 SETP 1001 30000 20000 0 0 /\* XY:座標 SETP 1002 30000 10000 0 0 SETP 1003 10000 10000 0 0 SETP 1004 10000 20000 0 0 /\* 中心点の絶対座標 SETP 1100 0 0 0 0 0 /\* 起点  $\overline{0}$  /\*  $\overline{XY}$ : 回転中心座標 U: 回転方向 SETP 1102 0 0 0 0 SETP 1103 20000 10000 CW 0 SETP 1104 0 0 0 0 SETP 999 10000 20000 /\* AFFIN変換中心座標 /\* AFFIN変換回転角(10000倍) PR "deg=" deg FOR pp=1000 TO 1004 sp=pp+100 /\* 中心点の点番号<br>afpp=pp+200 /\* AFFIN変換後の /\* AFFIN変換後の通過点の点番号<br>/\* 通過点のAFFIN変換  $AFFIN$  pp 999 afpp deg IF  $U(sp)\leq0$  THEN /\* AFFIN変換後の中心点の点番号<br>/\* 中心点のAFFIN変換 afsp=pp+300<br>
AFFIN sp 999 afsp deg /\* 中心点のA<br>
U(afpp)=X(afsp) /\* X中心座標 U(afpp)=X(afsp) /\* X中心座標  $Z(afpp)=Y(afsp)$  END\_IF PR  $\degree$ P( $\degree$  afpp  $\degree$ )= $\degree$  P(afpp) **NEXT RETURN** P(1000)~ 元の通過点XY座標 P(1100)~ 元の回転中心点XY座標 P(1200)~ AFFIN変換後の通過点と中心点座標 P(1300)~ AFFIN変換後の中心点(P(1200)~のUZに合成)

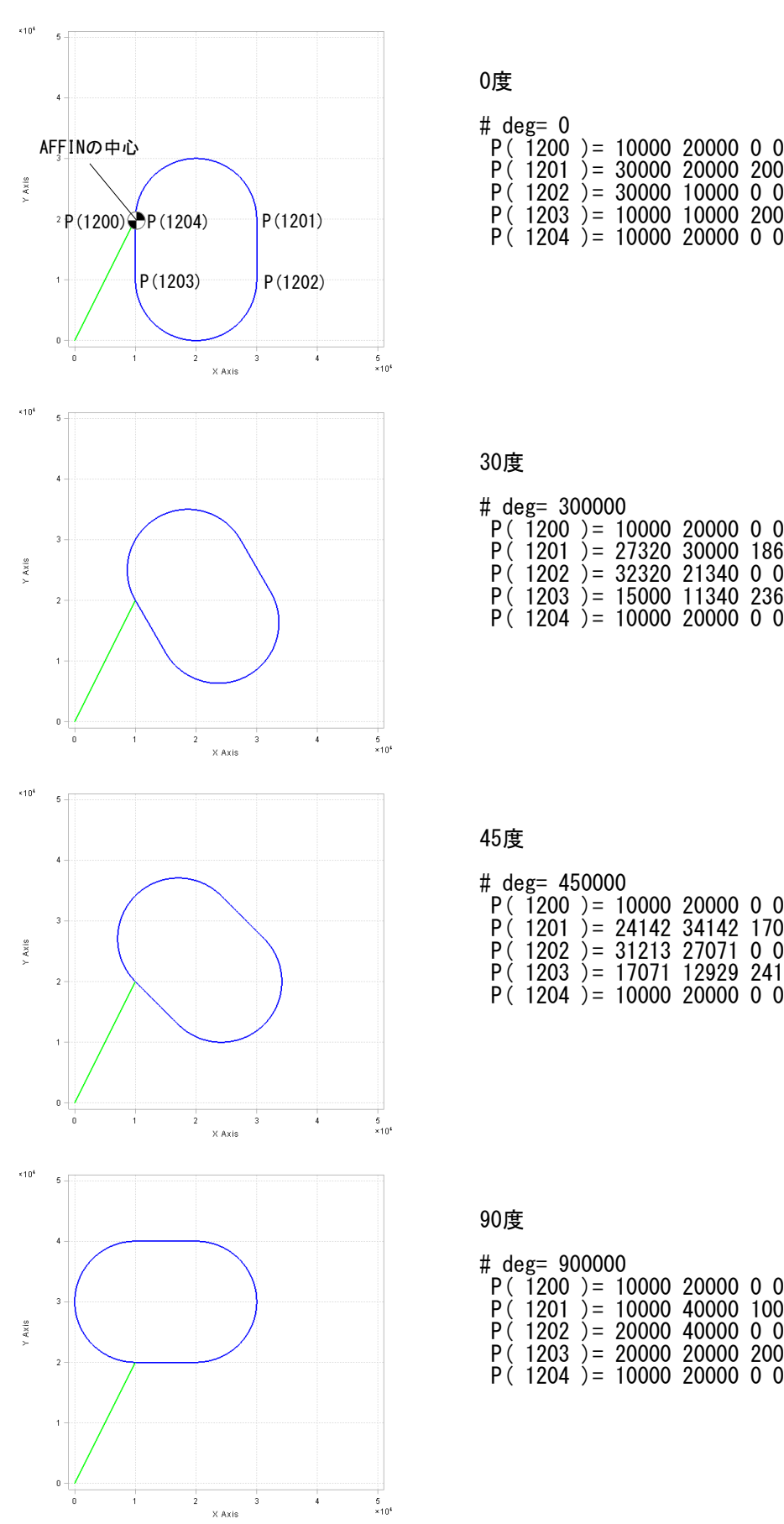

0度

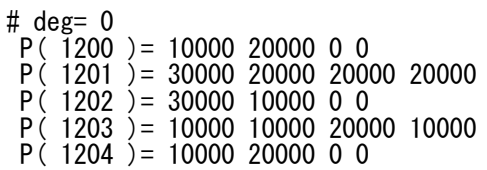

## 30度

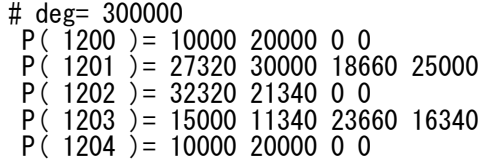

## 45度

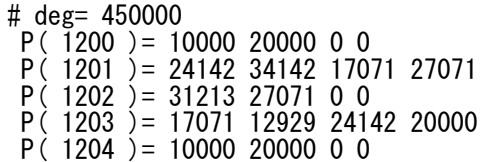

# 90度

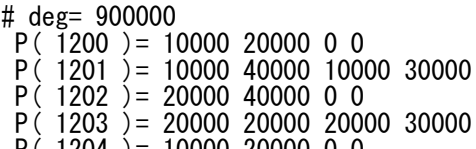

 $P( 1204 ) = 10000 20000 0 0$